# **FICHE 5**

## Aide aux projets de développement

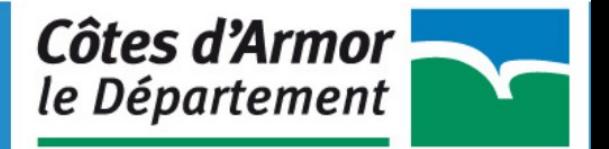

#### **PRÉSENTATION**

Cette année encore, des crédits devraient être réservés afin de favoriser l'accompagnement de projets en faveur d'actions nouvelles au service du développement des la pratique sportive sur notre territoire.

#### **ELIGIBILITE**

Après une étude approfondie des dossiers déposés, une dizaine se verra attribuer l'aide aux projets de développement.

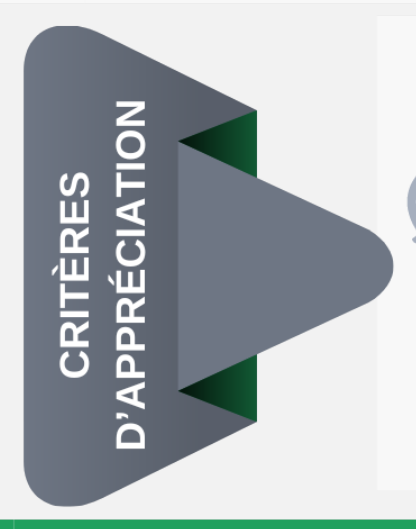

Caractère innovant du projet

Impact sur le développement de la pratique

Favorise le développement de la pratique sportive en direction des personnes en situation de handicap

Comité n'ayant pas bénéficié de l'aide ces deux dernières années

#### **CONSTITUTION DU DOSSIER DE CANDIDATURE**

Un document de présentation du projet, comprenant

les objectifs

un descriptif (actions menées, public cible, partenariats...)

un échéancier

Un budget prévisionnel

### **PRÉSENTATION**

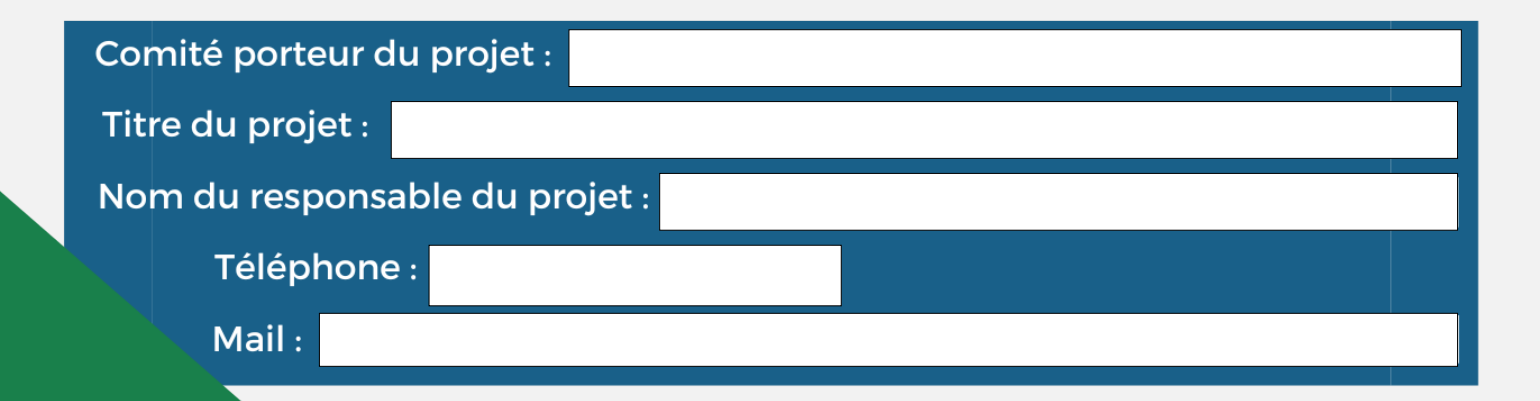